**Adobe Photoshop 2022 (Version 23.1) Nulled Full Product Key Free [Latest]**

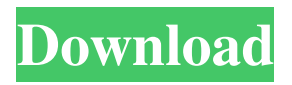

**Adobe Photoshop 2022 (Version 23.1) Free PC/Windows [2022]**

Adobe Photoshop Tutorials, Tips and Tutorials Photoshop Tutorials, Tips and Tutorials Photoshop Tips, Tutorials and Tutorials for Beginners It was originally available for the Macintosh, but the software's interface was based on an 80's UI that was too small to fit on a desktop screen. It was then made available for the Microsoft Windows and then the X Window System, Unix and eventually iOS.

Photoshop is considered to be the leading Adobe software package. How to use Photoshop features The seven basic tools available in Photoshop are the \*\* [Back \*\*, [Forward \*\*, [Undo \*\*, the [Edit \*\* tool and the \*\*Paint Bucket \*\*. Most of the tools have a similar interface and use similar command shortcuts. However, the [Undo \*\* tool can be different. The Brush tool The Brush Tool is one of the most powerful tools in Photoshop and is used to paint images and design. It is used to create new images and to manipulate existing ones. It can be used to drag and drop color and design. It also works as a drawing tool that can be used to paint, erase, combine, change, and select objects. A handy tool to have in Photoshop is the vector brush. Its main

purpose is to create vector lines, curves, and shapes in addition to brush marks. With Photoshop's vector brush, the options are endless. [Learn more about this kind of brush](images/PS\_Brush\_Tools.png) [In this case, the clean, white background image is created with the brush. The edges of the image are darkened. It is as if a screen filter were being used to produce the result.](images/PS\_Brush\_Tools\_2.png) [The same step with the paintbrush. A dark gradient is added to the edges of the image and then the color is changed to a duller, chalky pastel

green.](images/PS\_Brush\_Tools\_3.png) Fills and Gradients Gradients are also extremely powerful and there are lots of different ways to make them look nice and interesting. Some Photoshop users build

them from scratch, while others use Gradient tools in Photoshop. In the following, a new gradient was created by adding it to the canvas. In the tool box, a new gradient tool was opened and a solid white Color was selected. In

**Adobe Photoshop 2022 (Version 23.1) Free**

Adobe Photoshop is the flagship application for photographers, graphic designers, web designers and other creative professionals who want to retouch, create and edit high-quality photos. It is a powerful image editor that is used every day by millions of artists. Web designers and graphic designers can use Photoshop Creative Cloud for web design and

website creation. Photoshop for Mac is an entry level program that is designed for non-photographers. It is designed for both experts and beginners who want to

edit photos but are not yet ready to use a fullfeatured image editor like Photoshop. It includes some advanced features that are not in the other Photoshop apps, like using Liquify to manipulate objects and brushes in an image. Adobe After Effects is a powerful animation and video editing application designed to create, combine, and animate video, motion graphics and titles. It also includes support for motion graphics and editing in Premiere Pro. Animating isn't easy. Computer animation can be challenging, time-consuming and expensive. An animator will make cuts, transitions, and special

effects for hours to create a single clip. If you have a story in mind, you have to write an outline to direct the scene changes and emotions. You have to plan before you start working on your animation—not just the story, but the shot count, and scene changes. Adobe Premiere is a professional video editing and production tool designed for creators who want to

make high-quality movies, TV shows, and documentaries. It can do everything a filmmaker does: create custom projects, edit video and audio, animate, paint, animate transitions, add titles and sound effects, and more. Adobe After Effects is a powerful animation and video editing program designed to create, combine, and animate video, motion graphics and titles. It also includes support

for motion graphics and editing in Premiere Pro. Adobe After Effects is a powerful animation and video editing program designed to create, combine, and animate video, motion graphics and titles. It also includes support for motion graphics and editing in

Premiere Pro. Adobe Premiere Pro CC is a professional video editing and production program designed for creators who want to make high-quality movies, TV shows, and documentaries. It can do everything a filmmaker does: create custom projects, edit video and audio, animate, paint, animate transitions, add titles and sound effects, and more. Adobe Photoshop Elements is a photo editor a681f4349e

Q: Matlab: How to get the number of dimensions for matrix in MATLAB? I need to get the number of dimensions for a matrix. How can I do it? Example: A=[1 2 3 4 5 6 7 8]; then A does not have 3 dimensions but instead 4. A: Another option is using the size function. Example: % Your data:  $A = [1\ 2\ 3]$ 4 5 6 7 8]; % Check the number of dimensions:  $size(A,1); size(A,2); size(A,3);$  Or for more flexibility, you can check their size. % Check the number of dimensions in all directions:  $disp([size(A,:)])$  % Check if it's 2-dimensional: numel(size(A,2)) =  $=$  2 Or to just get the dimensions,

you can use the shape function. Example: % Get the dimensions: dimensions = size(A); % The values can be returned as a matrix: disp(A.^dimensions) Reference: size length length numel shape [Significance of color Doppler ultrasonography in diagnosis of renal cell carcinoma]. To evaluate the relationship between color Doppler ultrasonography (CDUS) and pathologic findings in renal cell carcinoma. CDUS was performed in 58 patients with renal cell carcinoma and 36 healthy subjects. The parameters included tumor size, location, echogenicity, morphology and vascularity of the tumor, existence of renal artery invasion, and existence of metastases. The results of CDUS were compared with the pathologic findings of renal cell

## carcinoma. Renal cell carcinoma was visualized by CDUS in 49 of 58 patients and 14 of 36 healthy subjects (P

**What's New In?**

Kubocho Shooting Star Trend Set For Men Kubocho is a new trouser company that is looking to take on the big names with wide ranges of trousers in various styles and fits. What sets them apart is the shot diamond stitching and the wide range of materials they incorporate in to the production of their

trousers. They make it a point to demonstrate that "These are not your father's pants". "We believe fashion should be about delivering on a promise of comfort. And that's why we make our men's trousers with a shot diamond stitch on the inside of the leg. The stitch makes the durability an extra step up. We really wanted this stitch to be something that was completely invisible to the outside. When you sit down on a pair of our men's trousers, you wouldn't know they were made of the best fabric available and we wanted to demonstrate that to the whole world." says the creative director of Kubocho. Kubocho is a retail venture under Awamaki x Brothers & Sport and the creative duo behind their brand are full of energy and are always looking to

disrupt the market. In-house design concept team meets to decide on new ideas and they don't shy away from the idea of redesigning their own tools and utensils to suit their preferred style of working. This, paired with a highly developed manufacturing system and efficient distribution network through international retail distributors means they can quickly achieve their set targets and meet their commitments to their customers. Kubocho's founder and head designer is hailed as a super creative and has been keeping trends in men's fashion at the fore of his mind. His previous venture, Sweata manufactures footwear and accessories to cater for various sporting needs. Sweata is now being carried by a wide range of retail outlets and they are set to

debut their men's collection in the coming months with different patterns, fabrics and styles. Kubocho's vision is to make their brand more than just a fashion brand, but a brand that is relevant to the customer and has a responsibility to be a trusted value added partner, delivering the best product and service at an affordable price. "We always like to say to our customers, we don't want to just sell you trousers, we want to give you the best value." Kubocho's mantra of making

Supported Platforms: Game Modes: Battlefield: Bad Company 3 allows for a substantial level of customization which will be explored in future updates. We plan on releasing new maps, game modes and game options to coincide with the arrival of new hardware. The following is an overview of what is planned for the future. If you wish to receive more information on the status of what has been released so far, please check the Game modes section of the website. New Game Mode: The new game mode is called Squad Deathmatch. This is a

## Related links:

<https://www.goleisureholidays.com/wp-content/uploads/2022/06/niklcow.pdf> <https://mandarinrecruitment.com/system/files/webform/walnarc170.pdf> [https://www.cr-comores.org/wp-content/uploads/2022/07/Adobe\\_Photoshop\\_eXpress.pdf](https://www.cr-comores.org/wp-content/uploads/2022/07/Adobe_Photoshop_eXpress.pdf) <https://www.webcard.irish/photoshop-2022-version-23-0-registration-code-free-for-pc-latest/> <http://www.publicpoetry.net/2022/06/adobe-photoshop-cs6-nulled-torrent-activation-code/> [https://www.town.lynnfield.ma.us/sites/g/files/vyhlif3391/f/uploads/field\\_use\\_regulations.pdf](https://www.town.lynnfield.ma.us/sites/g/files/vyhlif3391/f/uploads/field_use_regulations.pdf) <http://adomemorial.com/2022/06/30/photoshop-2021-version-22-1-0-jb-keygen-exe-license-code-keygen-free-mac-win/> [https://www.wemoveondemand.com/wp-content/uploads/2022/06/Adobe\\_Photoshop\\_2022\\_Version\\_232.pdf](https://www.wemoveondemand.com/wp-content/uploads/2022/06/Adobe_Photoshop_2022_Version_232.pdf) <https://loquatics.com/adobe-photoshop-2021-version-22-0-1-hack-with-license-code-download-for-pc/> <https://mariana-flores-de-camino.com/mariana-flores-de-camino/adobe-photoshop-2022-crack-mega-with-license-key-free-latest/> [https://social.wepoc.io/upload/files/2022/06/vUIPgvY3lpdwR1uPPbso\\_30\\_aeebc57bb2bc77e42d6785ed100a6d99\\_file.pdf](https://social.wepoc.io/upload/files/2022/06/vUIPgvY3lpdwR1uPPbso_30_aeebc57bb2bc77e42d6785ed100a6d99_file.pdf) <http://www.lab20.it/2022/06/30/adobe-photoshop-2021-version-22-5-1-crack-with-serial-number-lifetime-activation-code-latest-2022/> <https://www.careerfirst.lk/sites/default/files/webform/cv/peotait616.pdf> <https://libertinosdaalcova.com/adobe-photoshop-2021-keygen-only-mac-win-2022/> <https://latestnewsharyana.com/photoshop-2022-keygenerator-free-download-3264bit-updated-2022/> <https://vasclanek.cz/wp-content/uploads/2022/07/jarkac.pdf> <http://insenergias.org/?p=19246> [https://ipayif.com/upload/files/2022/06/L89zKU2Q8LJMtUaYD1Yz\\_30\\_3ce45448870b58f0dbff3e86b49ea2b8\\_file.pdf](https://ipayif.com/upload/files/2022/06/L89zKU2Q8LJMtUaYD1Yz_30_3ce45448870b58f0dbff3e86b49ea2b8_file.pdf) <https://chaos-magick.com/wp-content/uploads/2022/06/tametal.pdf> <http://www.essexheritage.org/sites/default/files/mcintiretour.pdf>